## **Plik pobrany ze strony https://www.Testy.EgzaminZawodowy.info**

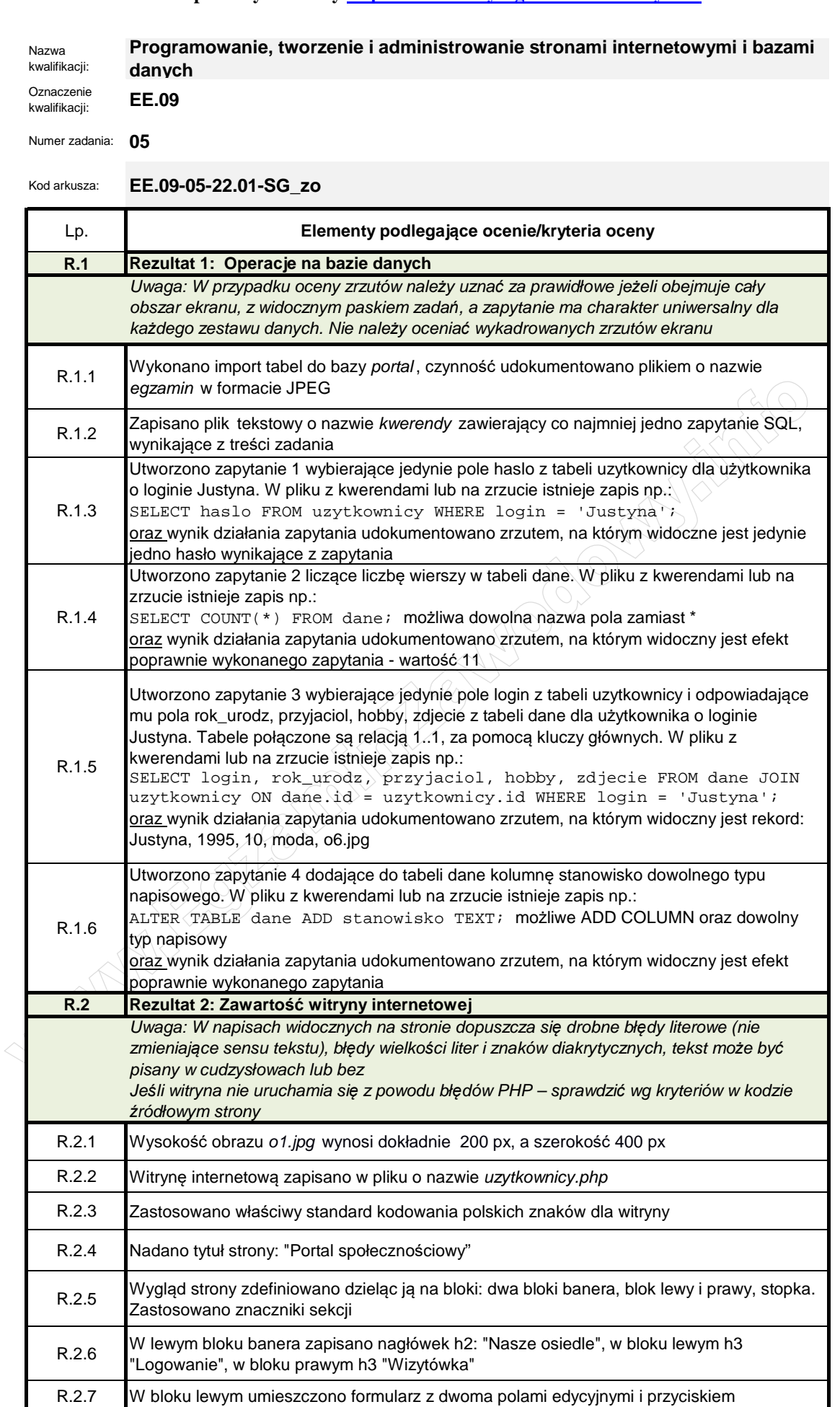

R.2.9 W stopce umieszczono napis "Stronę wykonał: ", dalej wstawiony numer PESEL zdającego lub w przypadku jego braku inny numer, którym został podpisany arkusz.

drugi wyĞwietla obraz serca (za pomocą skryptu lub w HTML)

R.2.8 W bloku prawym umieszczono dwa obrazy. Pierwszy ma tekst alternatywny o treści "osoba",<br>
dwa i w świetle obraz cerec (ze nemece elemety lub w UTM)

## **WiĊcej materiaáów na stronie https://www.Testy.EgzaminZawodowy.info**

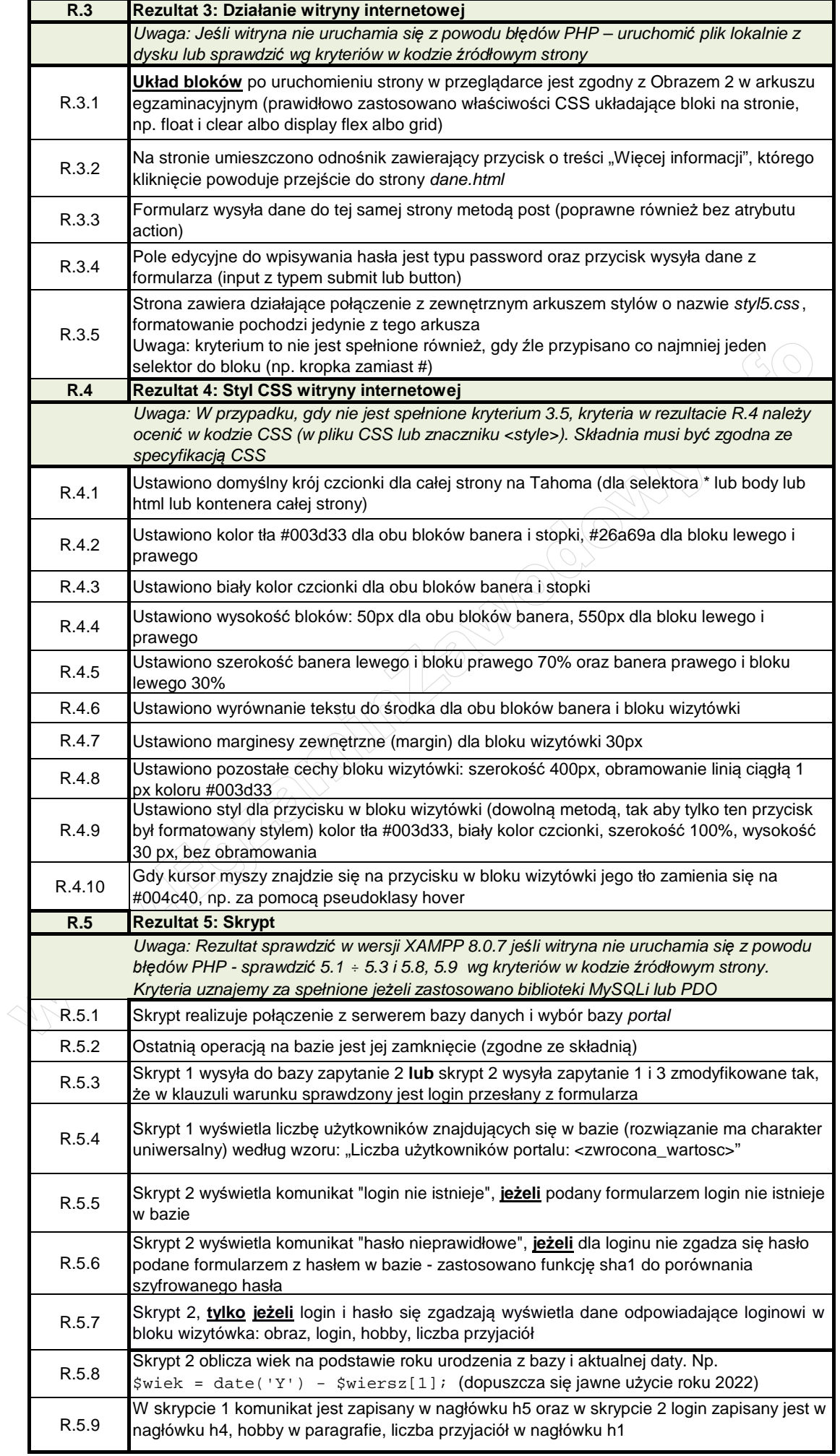